# SEM1550 Series EDFA Module

# **I.Features::**

1 .Adopts JDSU or Oclaro pump laser.

2 .Adopts OFS fiber.

3 .SMT production process to assure small size and low power consumption ,but high stability

4 .Micro monitor PCB

5 .Output adjustable(-4~+0.5)

6 .Max outputs 23dBm(single pump laser).

# II. Diagram

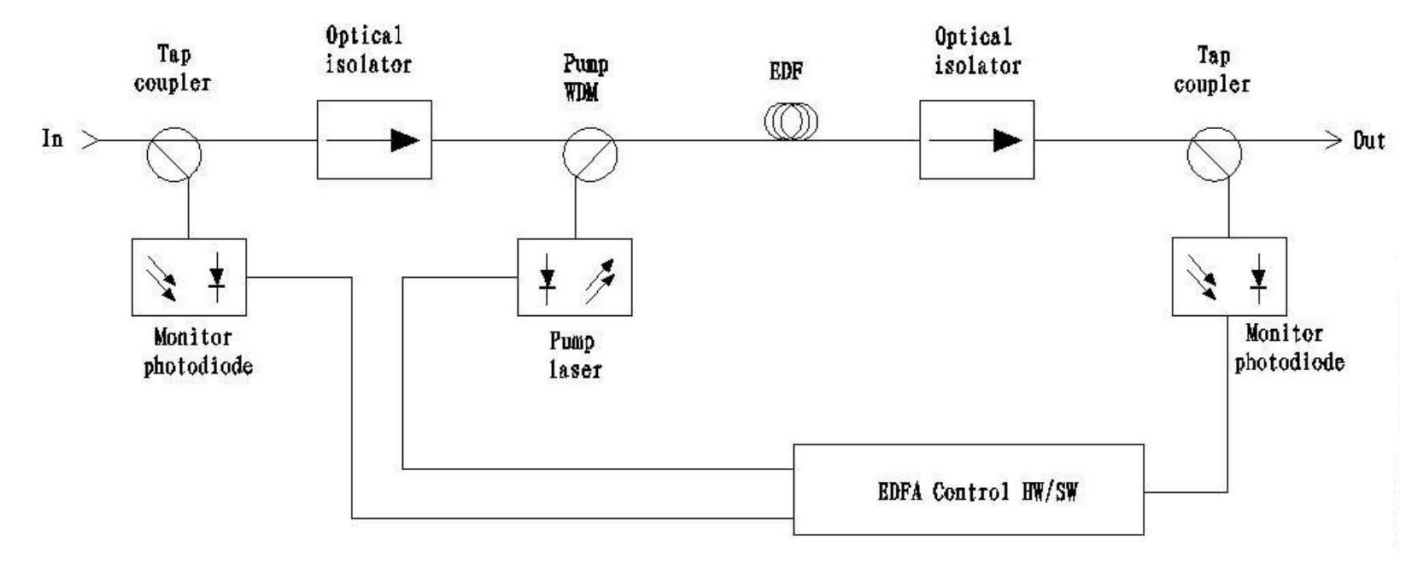

# IV: Pin Assignment

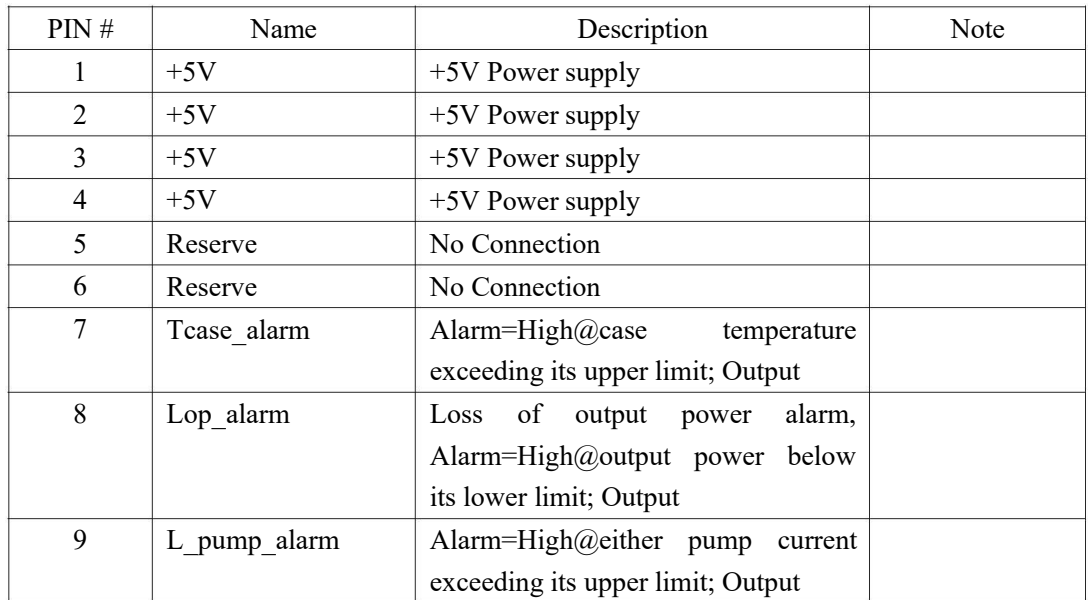

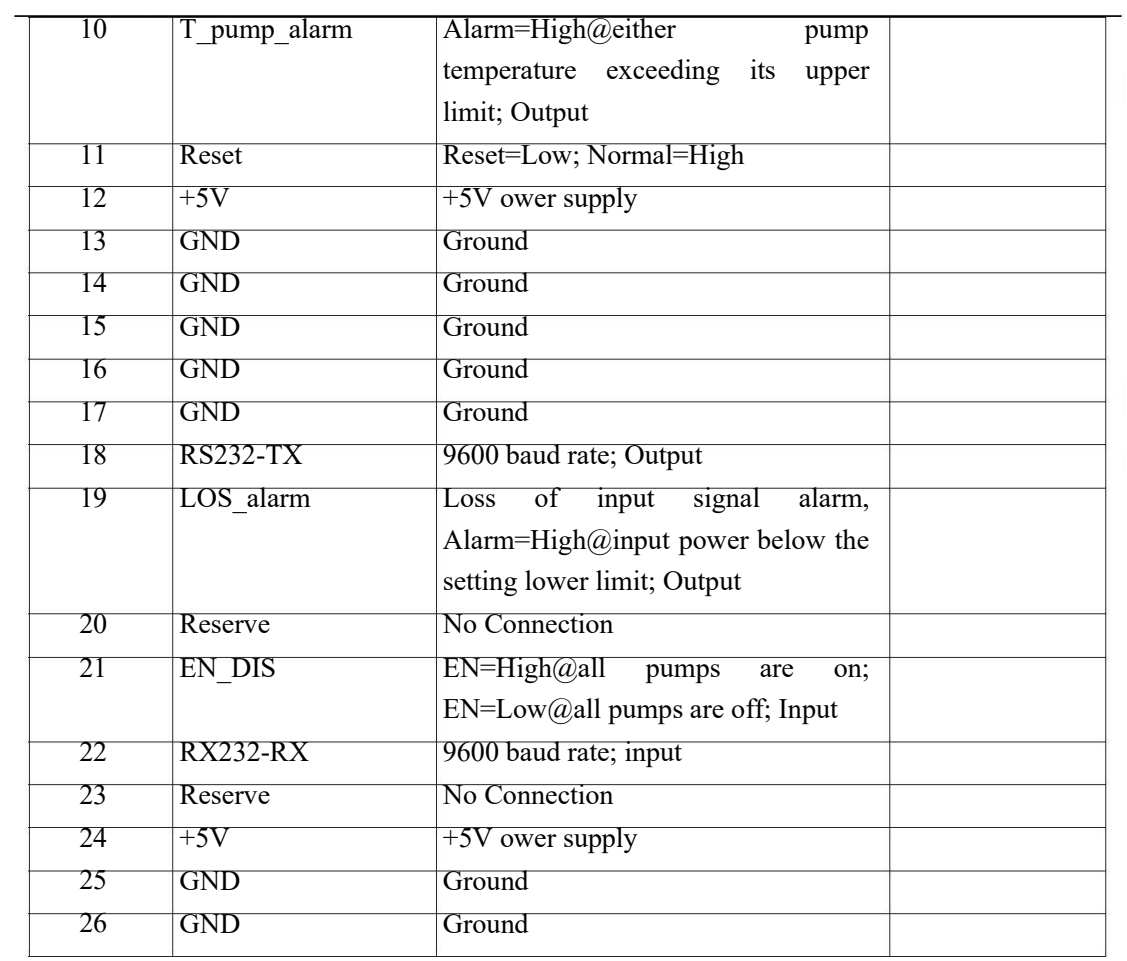

# V Parameters

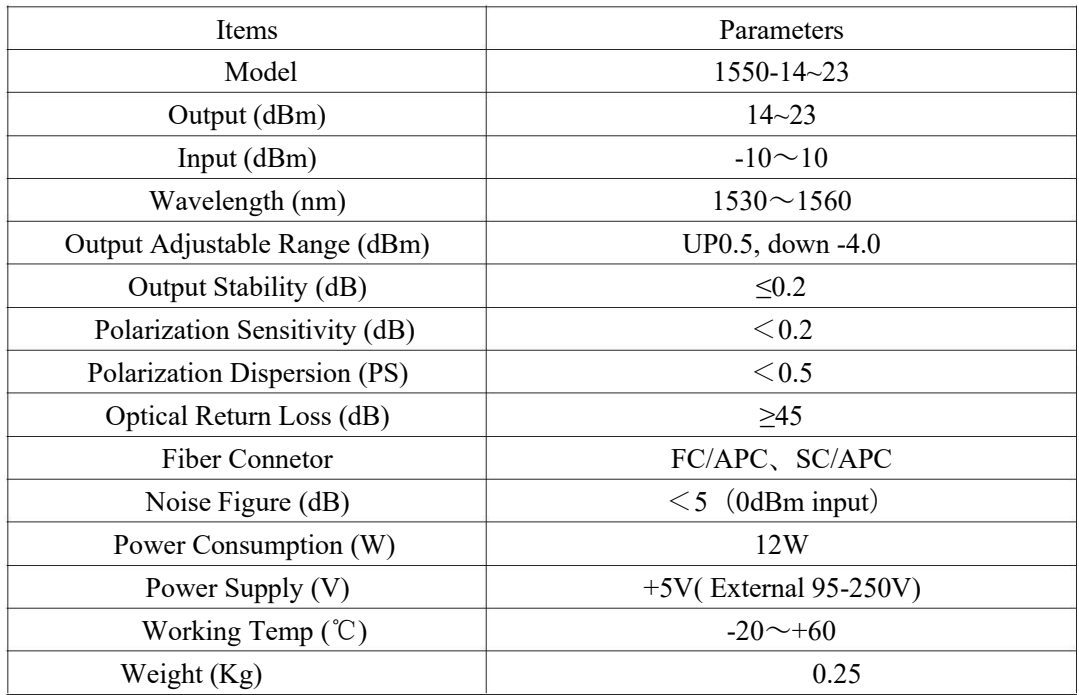

# VI:Software Function::

# 1 Firmware Command Set

## Port Configuration

The EDFA is set at the baud rate of 9600 bps, 8 data bits, no parity, and 1 stop bit.

#### Command Syntax

The list shows the commands, which are sent to EDFA and the response, which would be received.

#### 1. Set AGC Gain

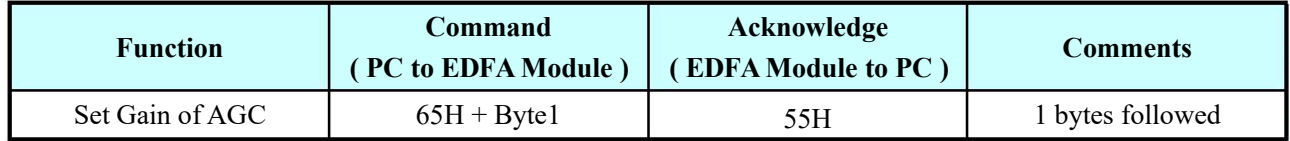

#### 2. Set APC Power

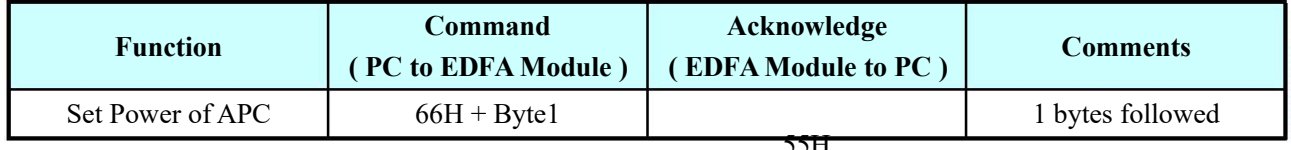

Unsigned, Power range  $\leq$  23.0dBm, Step = 0.2dB  $\frac{55\text{H}}{25\text{H}}$ 

 $Byte1 = Power*10/2$ 

# 3. Set Case Temperature High alarm threshold

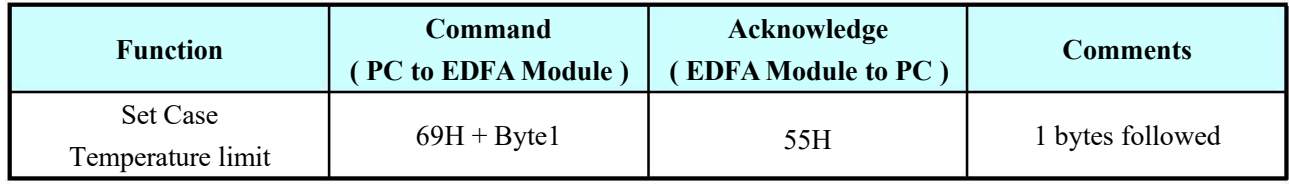

Unsigned, High Temperature set range:  $25$  to +85 ℃, Step = 1℃

Byte1 = Temperature

# 4. Set input low alarm threshold

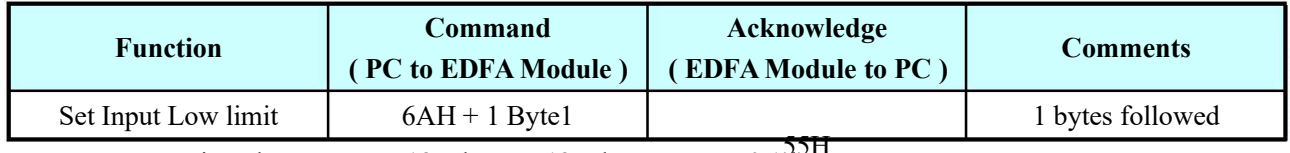

Signed, Set range: -12.5dBm to 12.5dBm, Step : 0.1dB Byte $1 =$ Actual Value  $*10$ 

# 5. Set input high alarm threshold

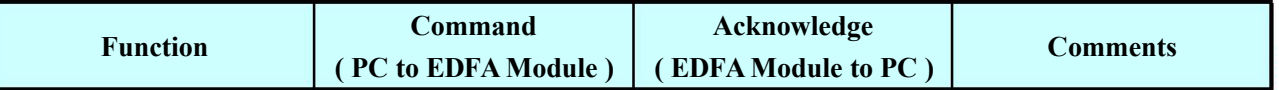

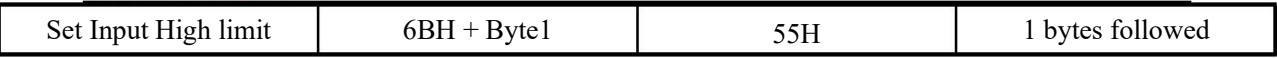

Signed, Set Range -12.5dBm to 12.5dBm, Step: 0.1dB Byte $1 =$ Actual Value  $*10$ 

#### 6. Set output low alarm threshold

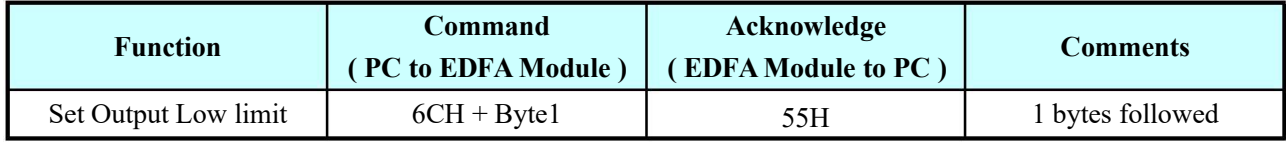

Unsigned, Set Range: 0dBm to 25.5dBm, Step: 0.1dB

Byte1 = real Value  $*10$ 

#### 7. Set input output high alarm threshold

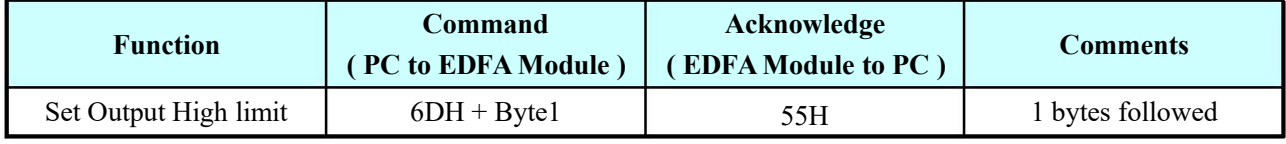

Unsigned, Set Range: 0dBm to 25.5dBm, Step: 0.1dB

Byte1 = real Value  $*10$ 

#### 8. Set operation mode: AGC/APC/ACC

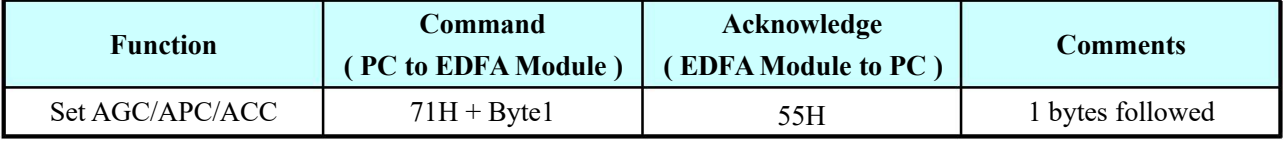

Byte1:0x03:ACC, 0x02:APC, 0x01:AGC

#### 9. Set alarm enable or disable mask

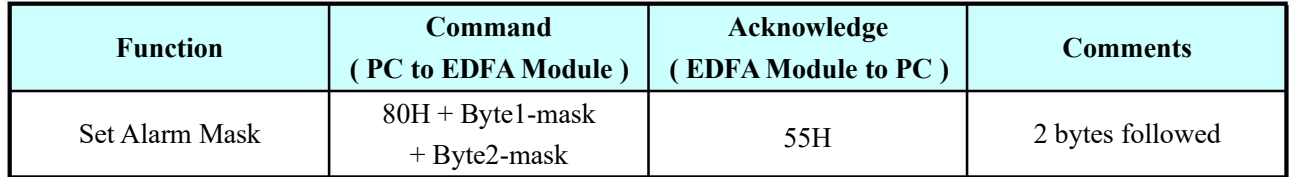

" 1" =masked (i.e. alarm disabled)

" 0" =enable alarm

#### Byte1-mask:

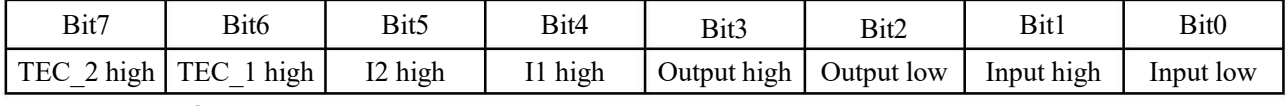

#### Byte2-mask:

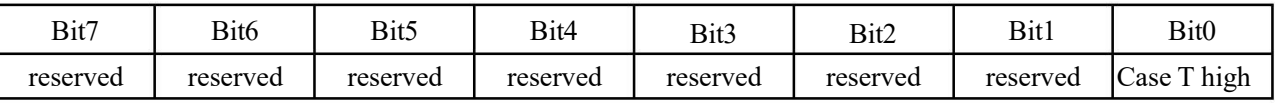

TEC 2 high: Pump2 TEC current high alarm

TEC 1 high: Pump1 TEC current high alarm

I2 high: Pump2 bias current high alarm

I1 high:Pump1 bias current high alarm

Output high : Output power high alarm

Output low:Output power low alarm Input high: Input power high alarm Input low:Input power low alarm Case T high: Case Temperature High Alarm

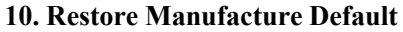

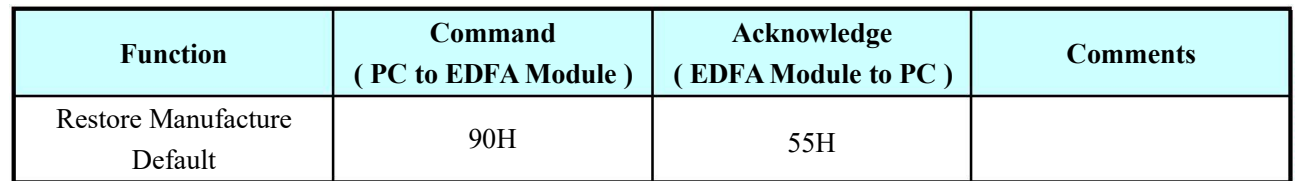

# Default: Rated power on APC mode:

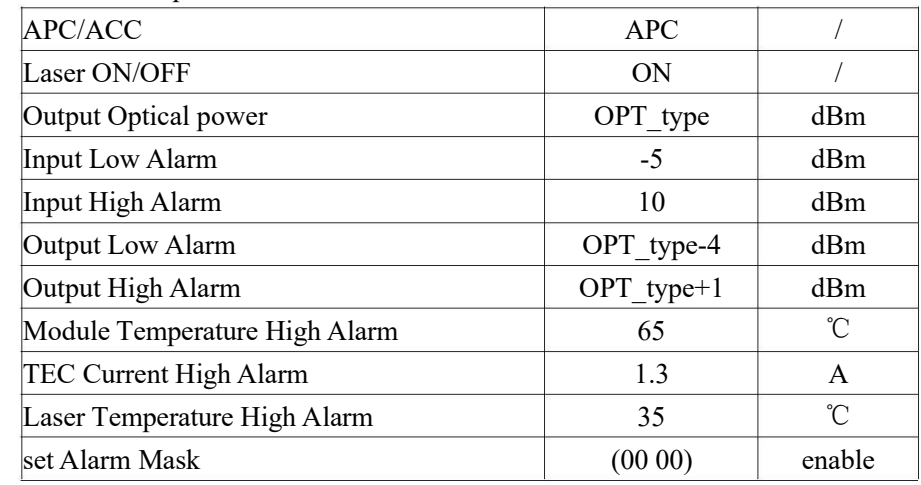

OPT\_type: the EDFA-module specified power-level

#### 11. Set input power offset

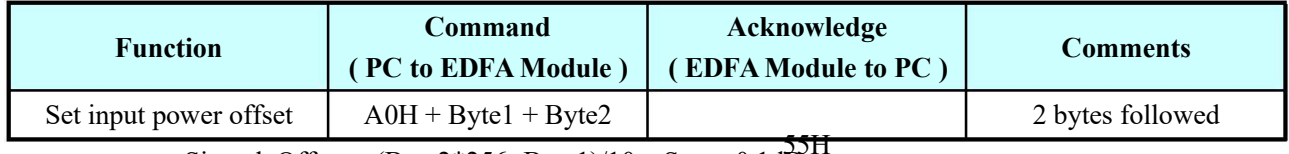

 $Signed, Offset = (Byte2*256+Byte1)/10, Step: 0.1dB$ 

# 12. Set output power offset

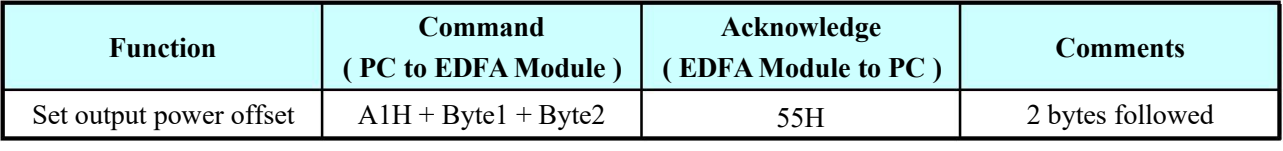

Signed, Offset =  $(Byte2*256+Byte1)/10$ , Step: 0.1dB

#### 13. Set Pump1 bias current on ACC mode

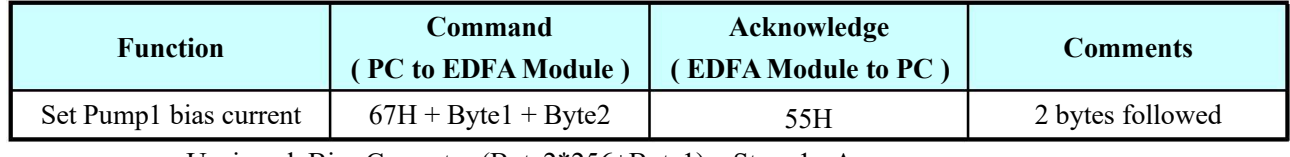

Unsigned, Bias Current =  $(Byte2*256+Byte1)$ , Step: 1mA

#### 4. Set Pump1 current high alarm threshold 1

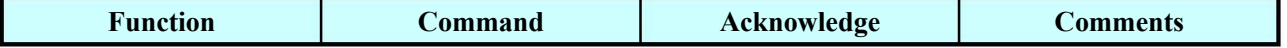

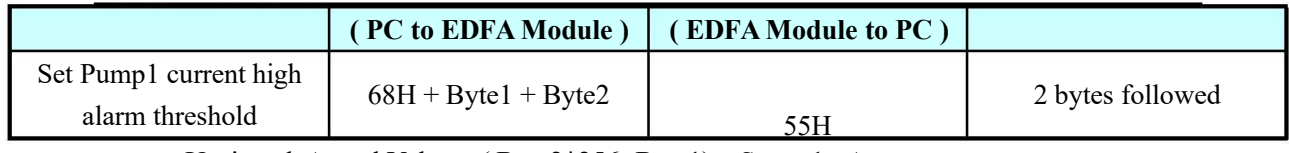

Unsigned, Actual Value =  $(Byte2*256+Byte1)$ , Step: 1mA

# 17. Shut down Pump

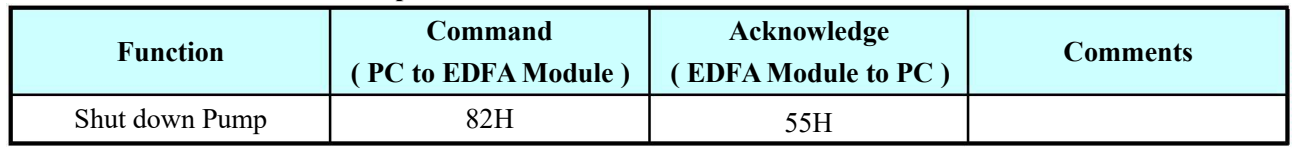

Notes: Enable when external switch enable

# 18. On Pump

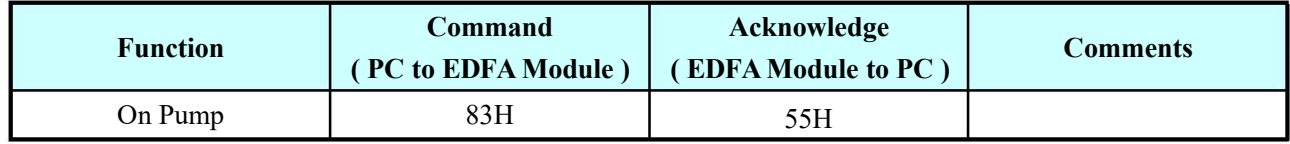

Notes: Enable when external switch enable

## 19. Read Pump1 Temperature

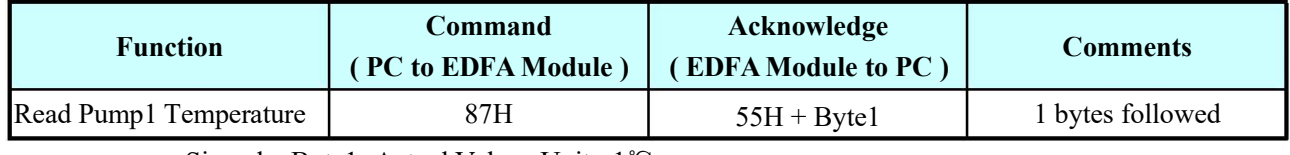

Signed, Byte1=Actual Value , Unit : 1℃

#### 21. Read TEC1 current

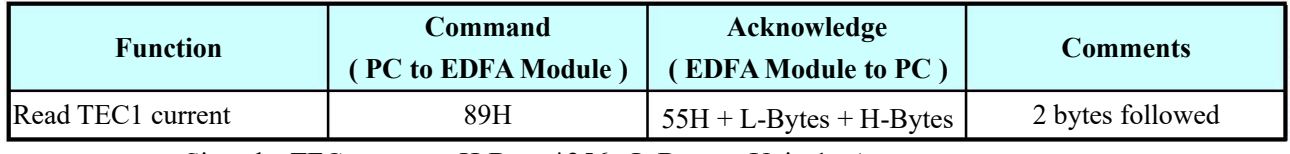

Signed, TEC current = H-Bytes\* $256+$  L-Bytes, Unit :1mA

# 23. Read Pump1 Power

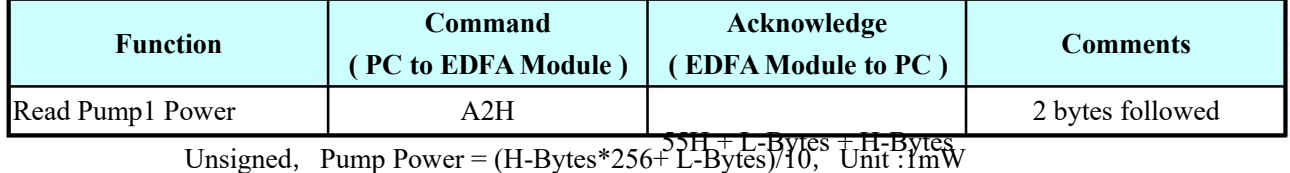

#### 25. Read whole data module status

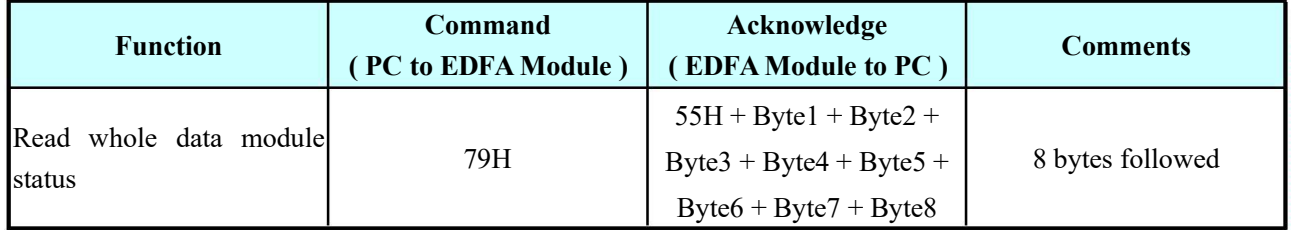

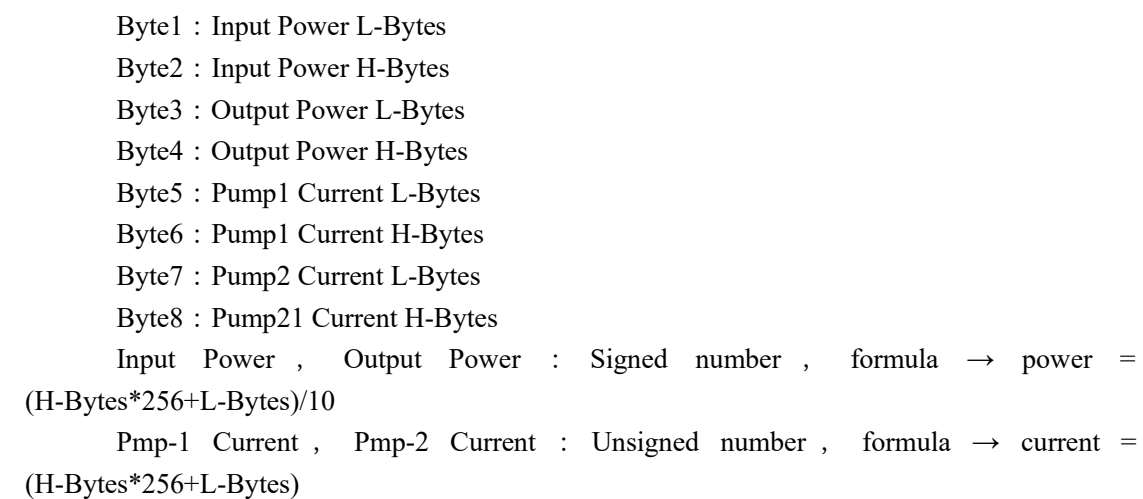

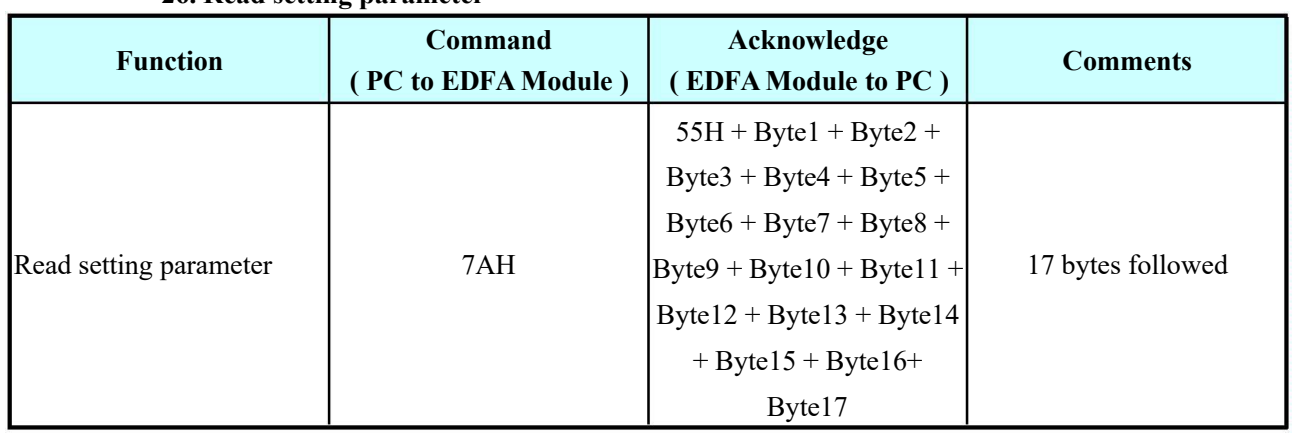

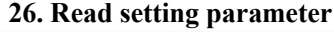

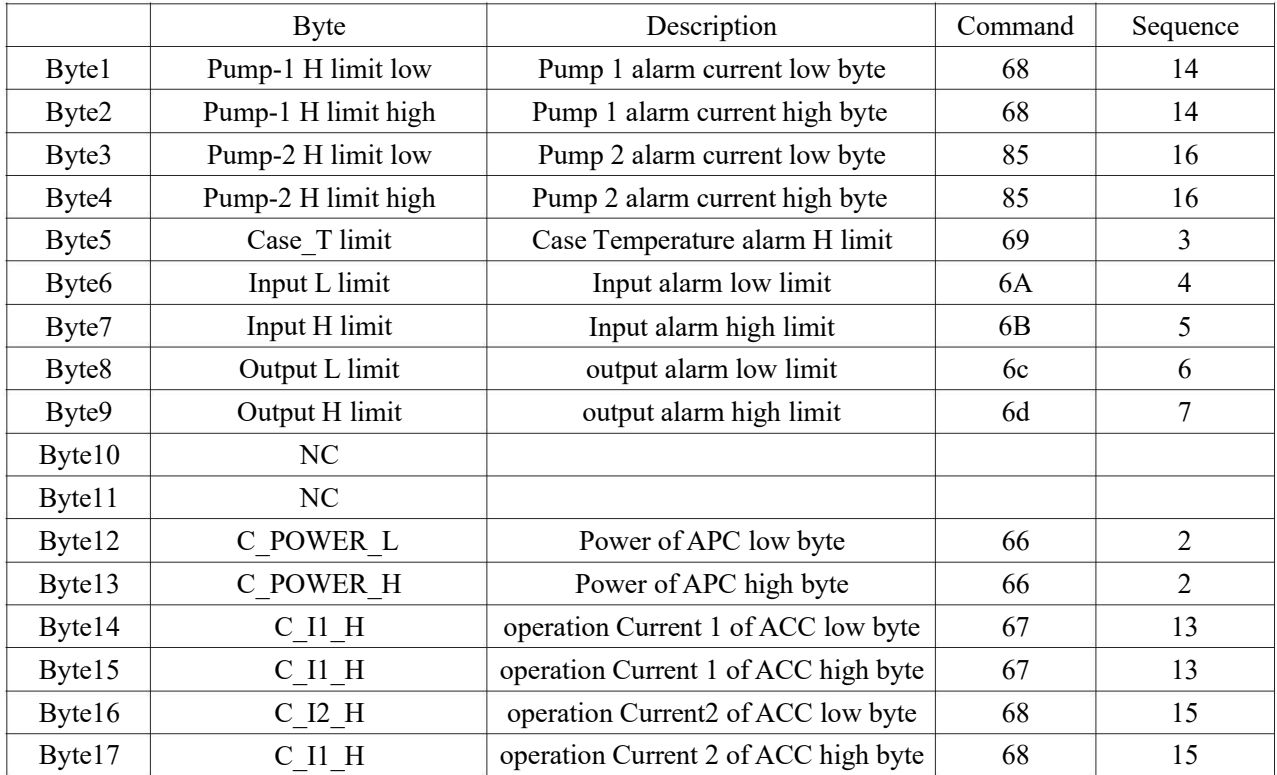

# 27. Read operation mode

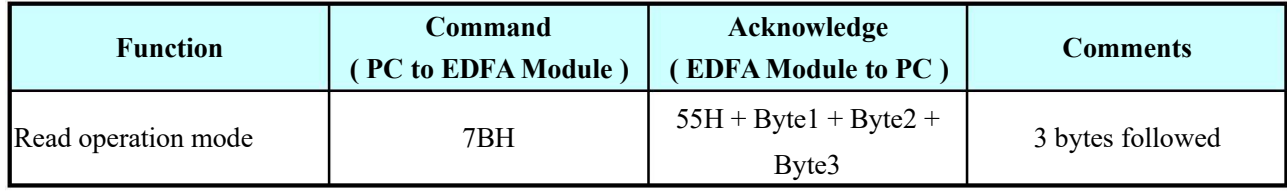

Byte1:Type TYP = TYP (Type Power) \* 5\*2/10, e.g. Type power =22, It's 22dBm EDFA, so TYP is 0x6E Byte2: 0x03: ACC, 0x02: APC, 0x01: AGC Byte3: Pump numbers

# 28. Read firmware version

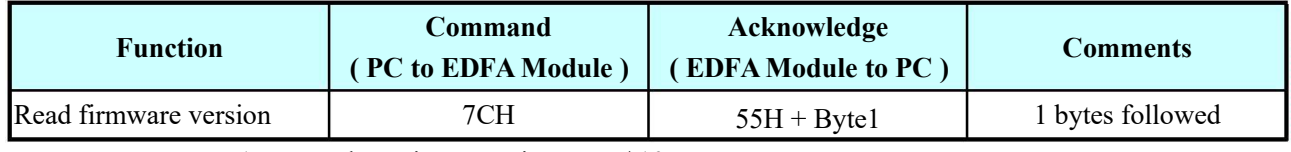

Byte1:Actual Version =Version Data / 10

# 29. Read alarm bit

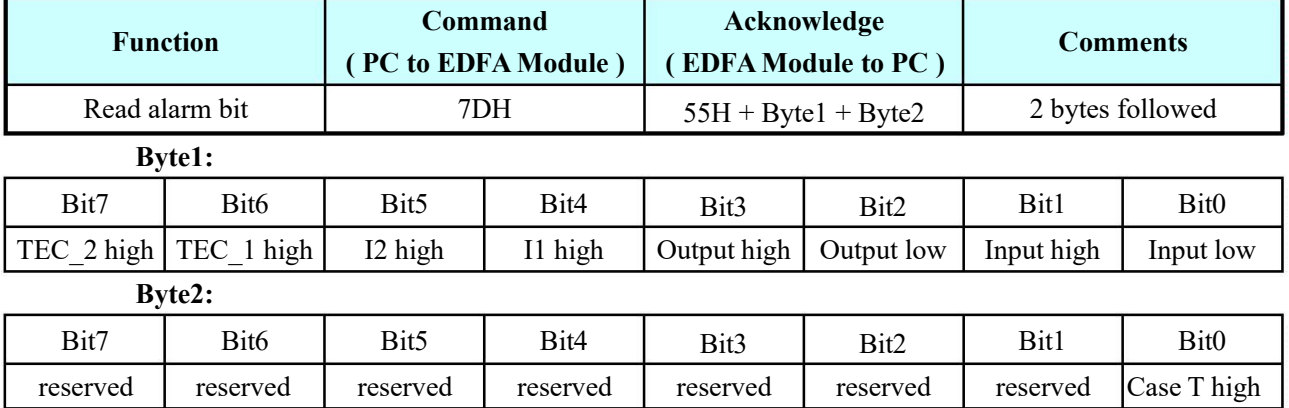

 $0:$  OK

1:Alarm

# 30. Read alarm enable

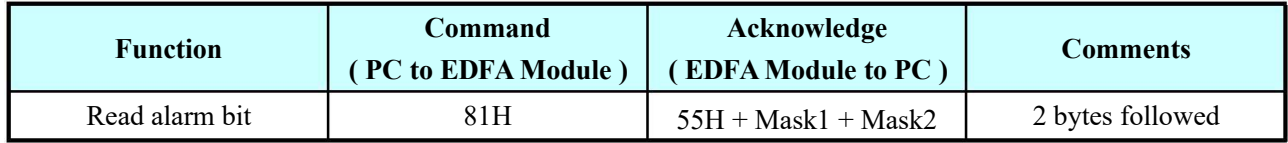

#### 31. Read case temperature

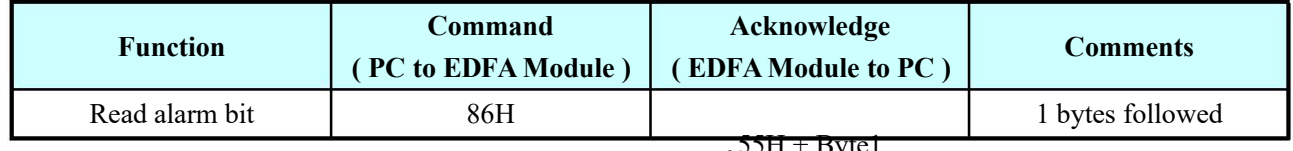

Byte1: Actual Version = Actual Value / Unit= $\tilde{c}^{5H + B$ yte1